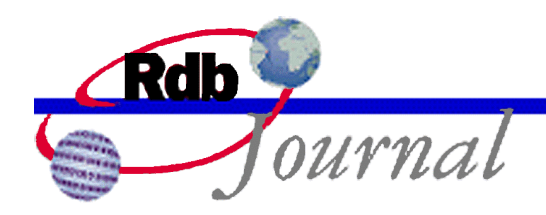

## **Rdb Internals: Mapping SQL Cursors To DSRI**

*A feature of Oracle Rdb* 

By Ian Smith Oracle Rdb Relational Technology Group Oracle Corporation

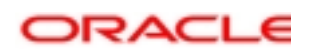

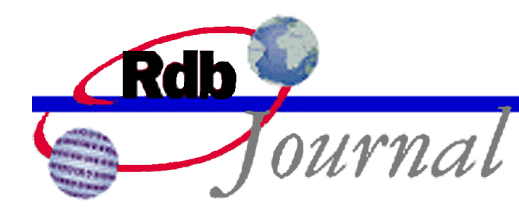

## **Rdb Internals: Mapping SQL Cursors to DSRI 1**

This report describes how the SQL cursor model is mapped to a single BLR request. It describes each component of the request to assist in analysis of applications at the DSRI (Database Standard Relational Interface) level.

## *SQL to DSRI Mapping*

To understand the mapping of SQL to BLR, let us first look at a SQL module that includes a complete set of procedures to process a cursor. It is possible that some applications contain a subset of possible operations and so the generated BLR will differ accordingly.

```
module SAMPLE
language GENERAL
authorization RDB$DBHANDLE
parameter colons
declare alias for filename 'DB$:PERSONNEL'
-- declare the RSE for the cursor
declare TEST_CURSOR cursor for
   select last_name
   from employees
   where employee_id = :emp_id
procedure OPEN_TEST_CURSOR
   sqlcode
   :emp_id ID_NUMBER
   ;
   -- open the cursor, passing data for query
   open TEST_CURSOR;
procedure CLOSE_TEST_CURSOR
   sqlcode
   ;
   -- close the cursor
   close TEST_CURSOR;
```
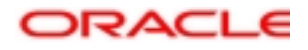

l

<sup>&</sup>lt;sup>1</sup> This article is a revised version of *Rdb Technical Notes #18, Mapping SQL Cursors to DSRI* 

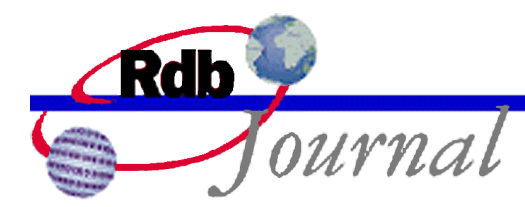

```
procedure FETCH_TEST_CURSOR
    sqlcode
    :last_name LAST_NAME
    ;
    -- fetch data from the cursor
    fetch TEST CURSOR into :last name;
procedure UPDATE_TEST_CURSOR
   sqlcode
   :last_name LAST_NAME
   ;
    -- update the current record
   update EMPLOYEES
    set LAST_NAME = :last_name
   where current of TEST_CURSOR;
procedure DELETE_TEST_CURSOR
    sqlcode
    ;
    -- delete the current record
   delete
    from EMPLOYEES
    where current of TEST_CURSOR;
```
This set of procedures represent the entire range of functions for a SQL cursor and all specified procedures will be converted to a single BLR request by SQL. The STREAM in RDO or RDML language is processed in a similar way. The BLR below is dumped using SET FLAGS 'BLR,NOPREFIX' which generates a complete and reasonably readable version of the BLR program. The annotations on the left were added later for this report.

```
(VERSION 4
 BLR$K_BEGIN
   BLR$K_MESSAGE 1 4
    DSC$K_DTYPE_L 0
    DSC$K_DTYPE_L 0
    DSC$K_DTYPE_L 0
    DSC$K_DTYPE_CHAR 14 (sub-type: 0)
   BLR$K_MESSAGE 2 1
    DSC$K_DTYPE_CHAR 5 (sub-type: 0)
   BLR$K_MESSAGE 3 2
    DSC$K_DTYPE_L 0
    DSC$K_DTYPE_CHAR 14 (sub-type: 0)
   BLR$K_MESSAGE 4 0
   BLR$K_MESSAGE 5 0
   BLR$K_RECEIVE 2 -- (a) get init data
```
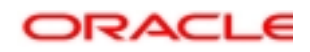

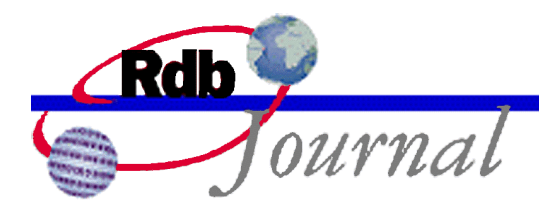

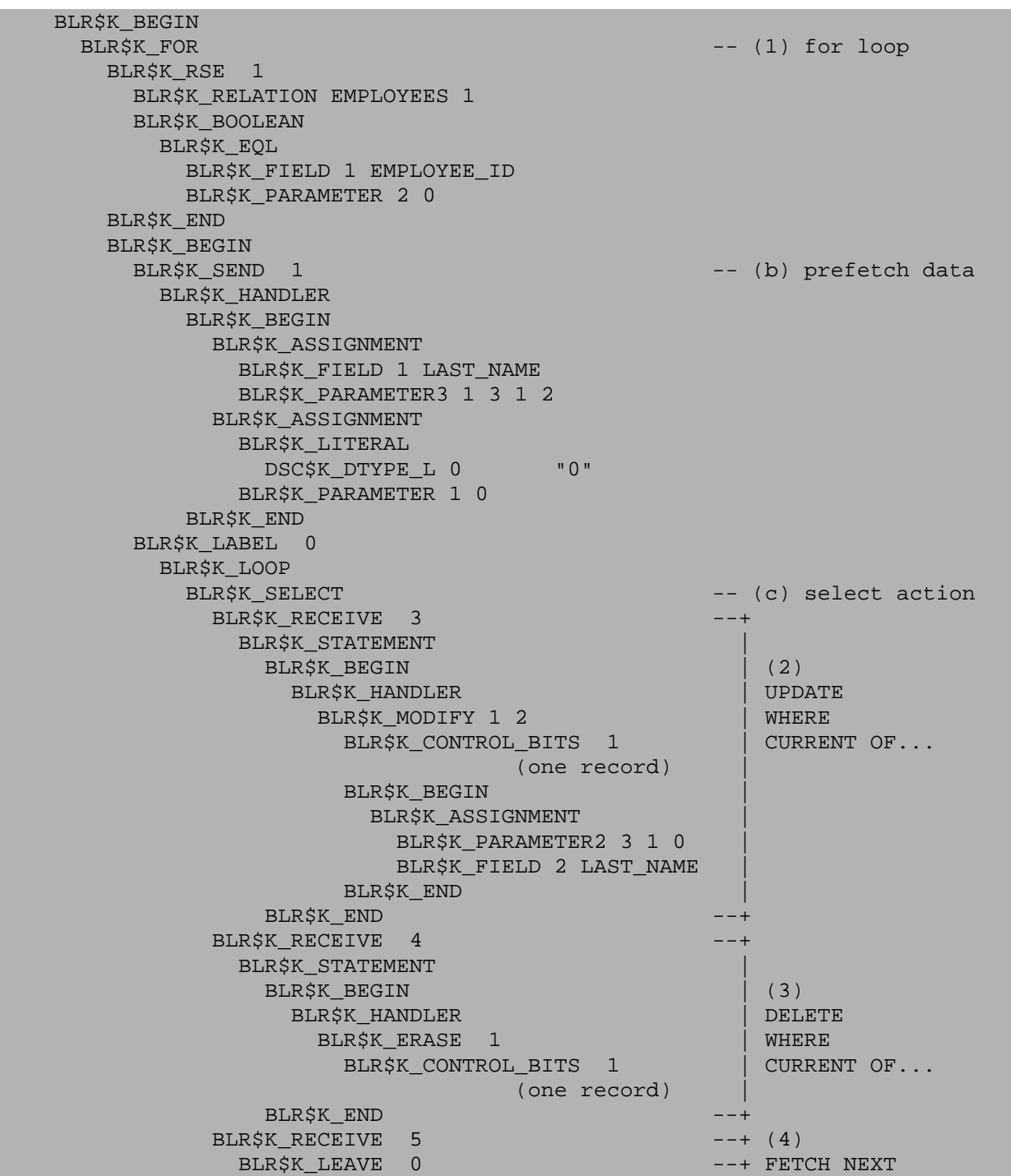

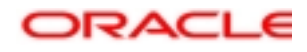

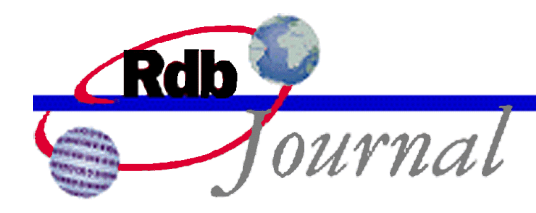

```
BLR$K_END
        BLR$K_END
    BLR$K_END
   BLR$K_SEND 1 -- (d) send EOF
    BLR$K_HANDLER
      BLR$K_BEGIN
        BLR$K_ASSIGNMENT
         BLR$K_LITERAL
          DSC$K_DTYPE_L 0 "100"
         BLR$K_PARAMETER 1 0
      BLR$K_END
 BLR$K_END
BLR$K_EOC)
```
The user first performs an OPEN of the cursor. This will generate a call to the routine **rdb\_start\_and\_send** to start the request, and send data initialize the RSE of the BLR\$K\_FOR. The 'send' is matched in the BLR with BLR\$K\_RECEIVE (a). The BLR proceeds to execute the BLR\$K\_SEND (b) which fetches the first row fetched by the BLR\$K\_FOR loop (known as prefetching) and stalls the request.

The users only possible actions are CLOSE -- which may call **rdb\_unwind\_request** to discard the prefetched row, or FETCH NEXT -- which will use **rdb\_receive** to accept the data already fetched.

Assuming FETCH NEXT is used then the **rdb\_receive** call will accept the sent data (copy it from the Rdb buffers to the users buffer), and advance the BLR to the BLR\$K\_SELECT (c) which stalls the request.

At this point the possible actions are FETCH\_NEXT (**rdb\_send** of message 5, then **rdb\_receive** of message 1), DELETE WHERE CURRENT OF (**rdb\_send** of message 4), or UPDATE WHERE CURRENT OF (**rdb\_send** of message 3). The incoming message number from **rdb\_send** is used to select the action in the BLR, and the BLR program advances:

- when it is 3 the BLR\$K MODIFY (2) is performed and the BLR advances and loops back to the BLR\$K\_SELECT where it again stalls
- when it is 4 the BLR\$K ERASE (3) is performed and the BLR advances and loops back to the BLR\$K\_SELECT where it again stalls
- when it is 5 the BLR\$K\_LEAVE (4) is performed and the BLR leaves the loop returning to the outer BLR\$K\_FOR which fetches a new row which is returned via the subsequent **rdb\_receive** call.

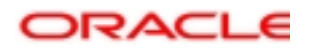

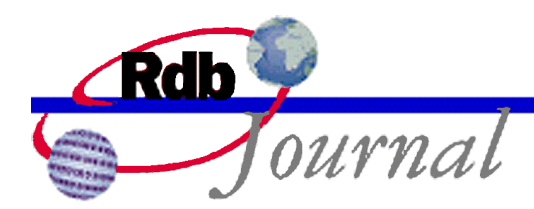

Any of these actions can continue until all rows have been fetched. When that happens the BLR\$K\_FOR terminates and the stall is left on the latter BLR\$K\_SEND (d) which does not return data but instead sets an end-of-stream indication in the message buffer.

This is a complete cursor example. However, some SQL cursor definitions and usage inform SQL that only a subset of the actions is required. Therefore, the user might only perform FETCH NEXT, or FETCH NEXT and UPDATE, or FETCH NEXT and DELETE. In such cases the BLR\$K\_RECEIVE blocks for BLR\$K\_MODIFY and/or the BLR\$K\_ERASE need not be present and are omitted from the BLR by the SQL compiler.

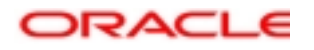

**Oracle Rdb Rdb Internals: Mapping SQL Cursors to DSRI May 2003** 

**Oracle Corporation World Headquarters 500 Oracle Parkway Redwood Shores, CA 94065 U.S.A.** 

**Worldwide Inquiries: Phone: +1.650.506.7000 Fax: +1.650.506.7200 www.oracle.com** 

**Oracle Corporation provides the software that powers the Internet.** 

**Oracle is a registered trademark of Oracle Corporation. Various product and service names referenced herein may be trademarks of Oracle Corporation. All other product and service names mentioned may be trademarks of their respective owners.** 

**Copyright © 2003 Oracle Corporation All rights reserved.**

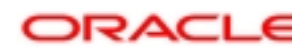